## <span id="page-0-0"></span>Effective Usage of DBIx::Class

Stefan Hornburg (Racke)

Alpine Workshop 2.9.2016

Stefan Hornburg (Racke) [Effective Usage of DBIx::Class](#page-52-0) Alpine Workshop 2.9.2016 1/53

 $2Q$ 

イロト イ部ト イヨト イヨト 一番

## <span id="page-1-0"></span>Me

- **•** Nick name: racke
- Self employed programmer since 1998
- Web applications
- **•** Ecommerce
- **•** Database
- **Customers in Germany, Switzerland, USA, ...**

- 국

 $2Q$ 

イロト (個) (注) (注)

## <span id="page-2-0"></span>eShop

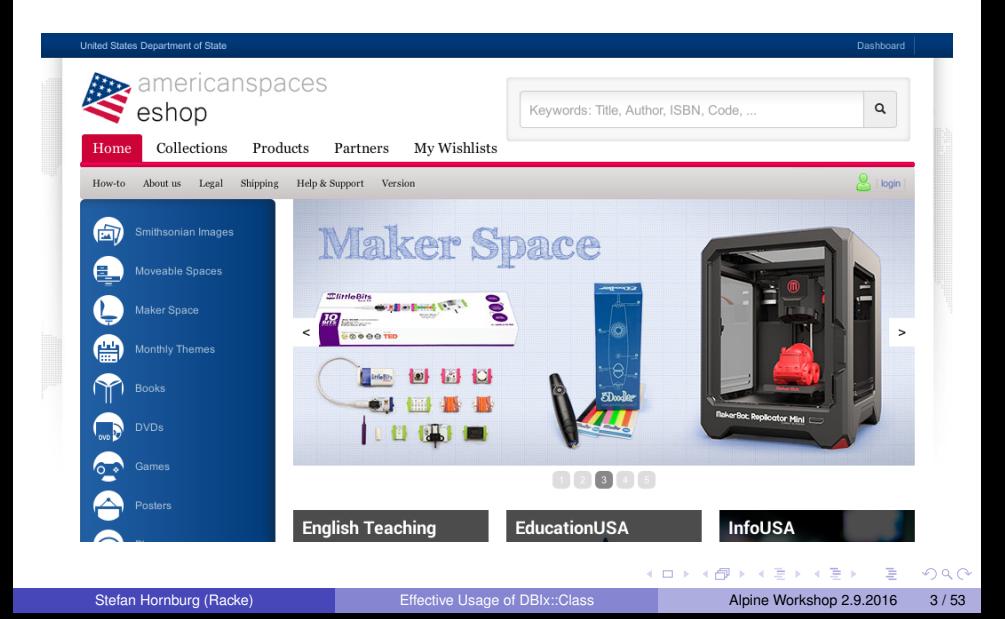

## <span id="page-3-0"></span>**Interchange**

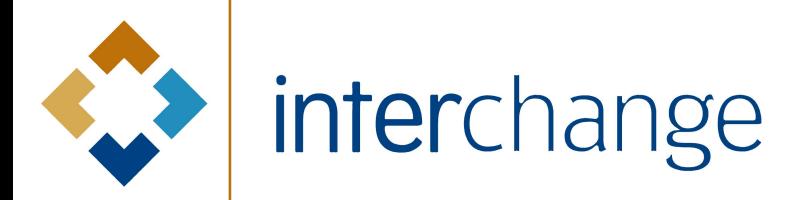

扂

- イ 三 ト

∢ □ ▶ ∢ *□* 

つへへ

## <span id="page-4-0"></span>Interchange

- **•** Embedded SQL
- **Modern Perl**

 $299$ 

イロト イ御 トイヨ トイヨ トーヨ

## <span id="page-5-0"></span>Dancer / DBIx::Class

- **o** Dancer
- **o** DBIx::Class
- Interchange6

目

 $299$ 

**K ロ ▶ K 御 ▶ K 唐 ▶ K 唐 ▶** 

## <span id="page-6-0"></span>Perl Dancer Conference

# **PERLDANIER 2015 OCT19-OCT22 VIENNA, AUSTRIA**

 $\Omega$ 

## <span id="page-7-0"></span>DBIx::Class Training

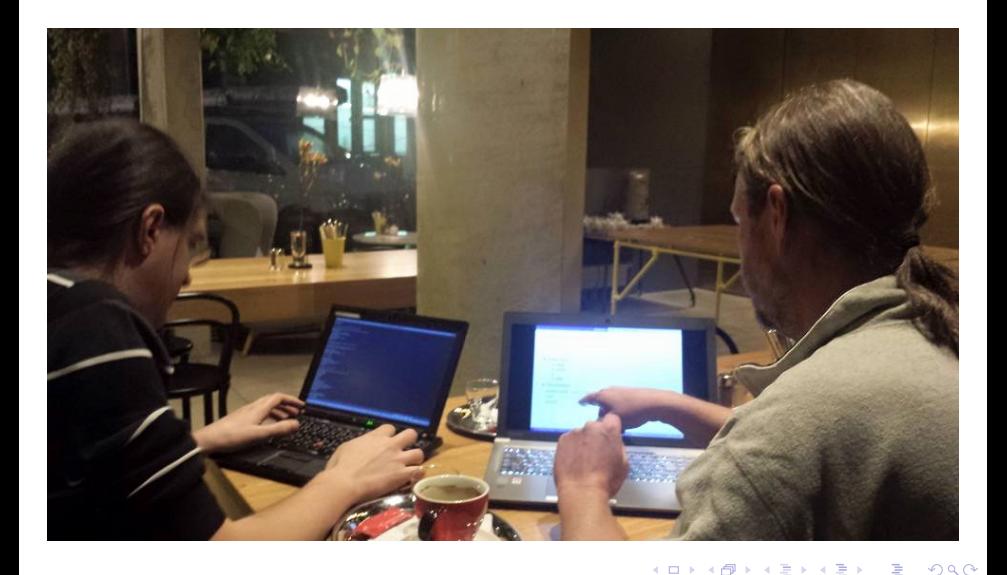

## <span id="page-8-0"></span>Conference website

#### ACT 2014

- Legacy code
- No server control
- www.perl.dance 2015
	- Dancer / DBIx::Class
	- $\bullet$  Most ACT features  $+$  new features
	- o [https:](https://github.com/interchange/Perl-Dancer-Conference)

[//github.com/interchange/Perl-Dancer-Conference](https://github.com/interchange/Perl-Dancer-Conference)

- B

 $QQ$ 

**KENKER** 

∢ □ ▶ ∢ *□* 

## <span id="page-9-0"></span>DBIx::Class Features

- OO instead of SQL
- Abstracts different SQL implementations
- **•** Business Logic
- **•** Performance
- "ResultSet" features
- **•** Ecosystem
	- IRC / Mailing list
	- Components
	- **•** Helpers

- 국

 $2Q$ 

メスミメス 高米

∢ □ ▶ ∢ *□* 

## <span id="page-10-0"></span>Business Logic

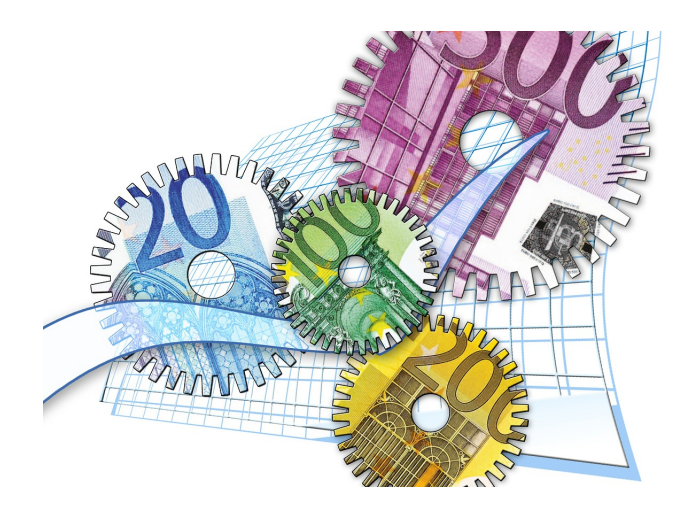

目

イロト (個) (注) (注)

 $299$ 

# <span id="page-11-0"></span>Business Logic Benefits

- **Multiple Consumers** 
	- Web application(s)
	- Cron jobs, scripts
	- Test environments
- Hide Implementation
	- **SQL Dialects**
	- Application View
- Changes / DRY

重

 $QQ$ 

→ 唐 > → 唐 >

( □ ) ( <sub>□</sub> )  $\mathbf{p}$ 

## <span id="page-12-0"></span>**Performance**

- **•** Experience
- **•** Test results
- Use cases

 $299$ 

イロト イ御 トイヨ トイヨ トーヨ

## <span id="page-13-0"></span>Literal SQL

```
$schema->resultset('PlaceVisited')->search(
{
  users id \Rightarrow {
    -in \Rightarrow \[ \ ]'SELECT users_id FROM users WHERE users_id > ?',
        2
     ]
  }
});
```
**KID KIN KID KID KID → ID YOU CH** 

## <span id="page-14-0"></span>SQL Headache

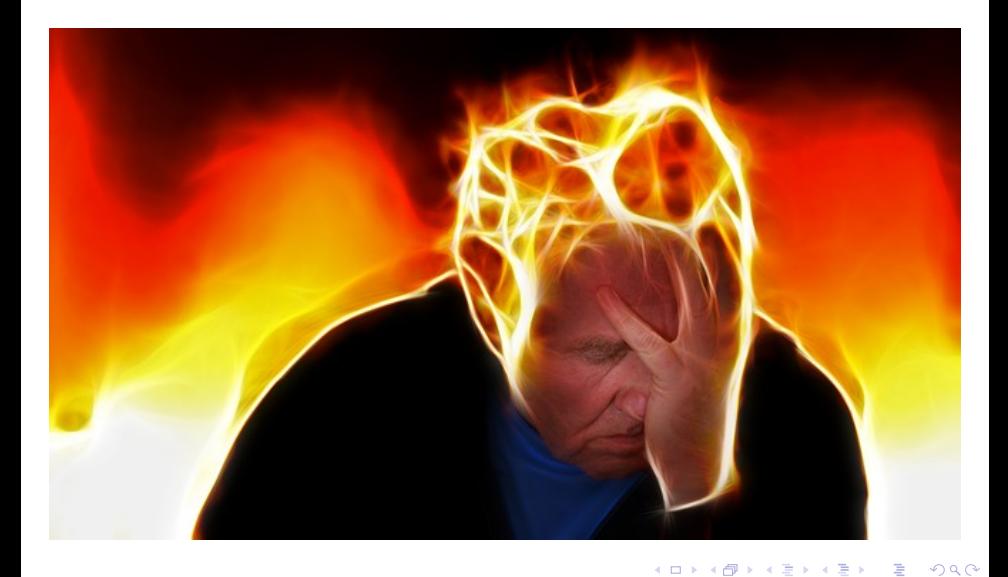

## <span id="page-15-0"></span>Set Based DBIx::Class

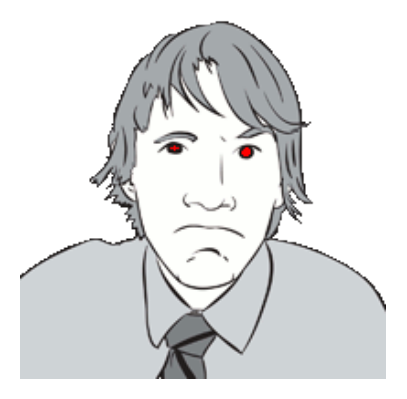

Arthur Axel "fREW" Schmidt

<http://www.perladvent.org/2012/2012-12-21.html>

- 국

 $2Q$ 

メミメメ ヨメ

∢ □ ▶ ∢ *□*  $\mathbf{p}$ 

## <span id="page-16-0"></span>Set Based DBIx::Class

## o ORM

- **•** Objects
- **Abstracts SQL**
- ...

## **•** ResultSet

- **•** Chaining
- Relationship Traversal
- Correlated Subqueries
- $\bullet$  ...

- 국

 $2Q$ 

イロト (個) (注) (注)

## <span id="page-17-0"></span>Using ResultSet

- Simple SQL query
- **•** Turn into DBIx::Class search
- Use ResultSet features

- 국

 $2Q$ 

イロト (個) (注) (注)

## <span id="page-18-0"></span>Simple SQL query

#### List of talks on last day of Perl Dancer Conference:

```
SELECT talks id, author id, conferences id, duration,
title, tags, abstract, url, comments, accepted, confirmed,
lightning, scheduled, start time, room, survey id
FROM talks
WHERE accepted is TRUE
AND conferences id = 1AND room != 'AND start_time >= '2015-10-22 00:00:00'
AND start time <= '2015-10-23 00:00:00'
```
**KID KIN KID KID KID → ID YOU CH** 

# <span id="page-19-0"></span>Simple SQL query

## With DBIx: Class:

```
my $talks = $schema->resultset('Talk')->search(
     {
          -pool \Rightarrow 'accepted',
          conferences id \Rightarrow 1,
          room \Rightarrow \{ ' \; | =' \; = \rangle \; ' \; ' \; \},start time \Rightarrow {
               '>=' => '2015-10-22 00:00:00'
               ' \leq ' => '2015-10-23 00:00:00'
               },
     },
);
```
**KID KIN KID KID KID → ID YOU CH** 

## <span id="page-20-0"></span>Truth of ResultSet

#### **ResultSet**

isa(Query Plan);

 $2QQ$ 

イロト イ御 トイヨ トイヨ トーヨ

## <span id="page-21-0"></span>Truth of ResultSet

This doesn't execute SQL:

```
my $talks = $schema->resultset('Talk')->search(...);
```
This does:

```
my $first_talk = $schema->resultset('Talk')
                 ->search(...)->first;
```
KO KARA KE KA EK LE YOKO

## <span id="page-22-0"></span>**Tickets**

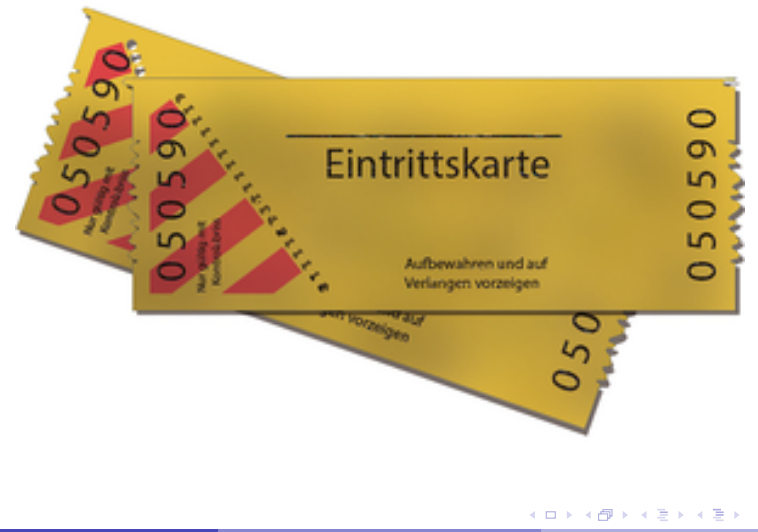

目

 $299$ 

 $\cdot$ 

## <span id="page-23-0"></span>**Tickets**

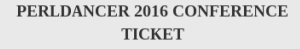

€140.00 **ONLY 21 TICKETS LEFT** 

#### Valid for 2 conference days  $\ddot{\phantom{a}}$

- 21st and 22nd September  $\bullet$ 
	- Entrance to all talks
- Includes social event  $\epsilon$
- Includes free T-Shirt

**BUY NOW** 

#### PERLDANCER 2016 DANCER **TRAINING TICKET**

€100.00 **ONLY 10 TICKETS LEFT** 

- Valid for Dancer training .
- 20th September  $\circ$ 
	- Includes social event
	- Includes free T-Shirt

**BUY NOW** 

.

 $2Q$ 

イロト イ御 トイヨ トイヨ トーヨ

## <span id="page-24-0"></span>Tickets with inventory

- **•** Conference
- **o** Tickets
- **Conference Tickets**
- **o** Inventory

- 국

 $2Q$ 

**K ロ ⊁ K 伊 ⊁ K ミ ⊁ K ミ ⊁** 

## <span id="page-25-0"></span>Tickets with inventory

```
SELECT ticket.sku, ticket.name,
 ticket.short_description, ticket.description,
  ticket.price, inventory.sku, inventory.quantity
 FROM conference_tickets me
  JOIN products ticket
    ON ticket sku = me.sku
  LEFT JOIN inventories inventory
   ON inventory.sku = ticket.sku
WHERE me.conferences id = '2' AND ticket.active = '1'
```
KID KARD KID KID I I YOKO

# <span id="page-26-0"></span>**Chaining**

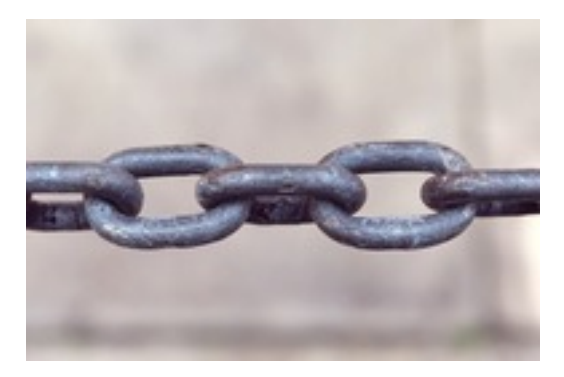

 $299$ 

メロトメ 倒 トメ ミトメ ミトリ ミ

## <span id="page-27-0"></span>**Tickets**

```
$tickets = $schema->resultset( 'Conference' )
   -\frac{1}{\pi} (frame => 'Perl Dancer Conference 2016'}, )
   ->tickets
   ->active
   ->prefetch('inventory');
```
KO KARA KE KA EK GA GA KO

# <span id="page-28-0"></span>Tickets - Relationship Traversal

#### **package** PerlDance::Schema::Result::Conference;

```
has_many
  conference_tickets =>
     'PerlDance::Schema::Result::ConferenceTicket',
  "conferences_id";
```
many to many tickets => "conference tickets", "ticket";

...

KO KARA KE KA EK LE YOKO

## <span id="page-29-0"></span>Tickets - Predefined Search

#### **package** Interchange6::Schema::ResultSet::Product;

```
sub active {
     return \frac{1}{2} [0]->search({ \frac{2}{3} [0]->me('active') => 1 });
}
```
DBIx::Class::Helper::ResultSet::Me

...

イロト (御) イヨ) イヨ) ニヨー のなび

## <span id="page-30-0"></span>Tickets - Helpers

#### DBIx::Class::Helper::ResultSet::Shortcut

\$tickets\_rs->search( **undef**, { prefetch => 'inventory' } );

\$tickets\_rs->prefetch('inventory');

**KID KIN KID KID KID → ID YOU CH** 

## <span id="page-31-0"></span>Talks with number of attendees

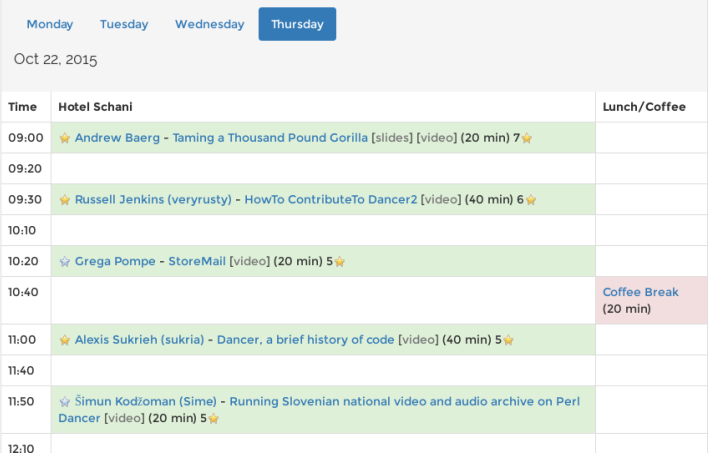

- 국

 $2Q$ 

イロト (個) (注) (注)

## <span id="page-32-0"></span>The naive way

```
my @data = map +{
    \frac{1}{2} { \frac{1}{2} \rightarrow as hash },
    attendee count => $ ->attendee talks->count,
}, $talks_rs->all
```
Problem: one extra query per talk Other solution: GROUP BY *(not recommended)*

イロト (御) イヨ) イヨ) ニヨー のなび

```
package PerlDance::Schema::ResultSet::Talk;
sub with attendee count {
  my $self = shift;
  $self->search(
    undef,
      {
        '+columns' => {
           attendee_count =>
              $self->correlate('attendee_talks')
                ->count_rs
                ->as_query
        }
      }
  );
```
}

イロト (御) イヨ) イヨ) ニヨー のなび

```
(
 SELECT COUNT( * )
 FROM "attendee_talks" "attendee_talks_alias"
 WHERE "attendee_talks_alias"."talks_id" = "me"."talks_id"
),
```
**KID KIN KID KID KID → ID YOU CH** 

```
my $talks = rset('Talk')->search(
  {
     \text{accepted} => 1,
     conferences_id => setting('conferences_id'),
     room \Rightarrow \{ ' \; !=' \; = \rangle ' ' \; \},start_time => {
       ' !=' => undef,
       '>=' => $schema->format_datetime($dt_date),
       \prime \lt = \prime \Rightarrow$schema->format_datetime(
             \dots $dt date->clone->add( days => 1 ) )
     },
  },
  {
     order by \Rightarrow 'start time',
    prefetch => 'author',
  }
)->with attendee count;
                                              KID KAPIK ZE KIZIK IZIKOKO
```
#### <span id="page-36-0"></span>DBIx::Class::Helper::ResultSet::CorrelateRelationship

- 국

 $2Q$ 

イロト イ母 トイヨ トイヨ ト

## <span id="page-37-0"></span>Talks with number of attendees

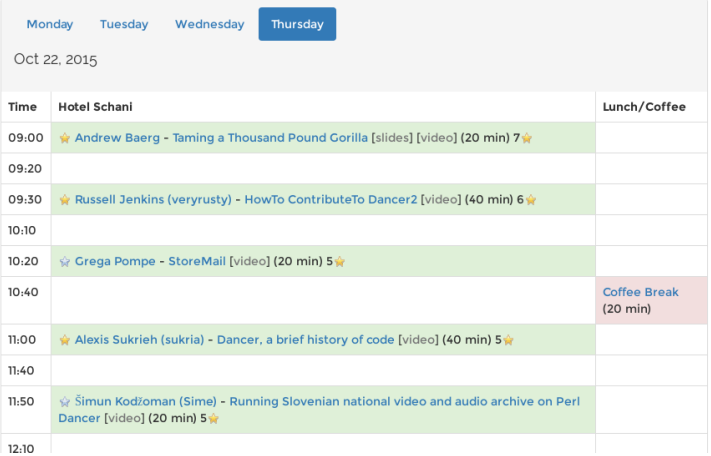

- 국

 $2Q$ 

イロト (個) (注) (注)

```
sub with attendee status {
  my ( $self, $users id ) = @;
  $self->search(
    undef,
    {
      '+columns' => {
        attendee_status =>
          $self->correlate('attendee_talks')->search(
          {
            users_id => $users_id
          }
        )->count_rs->as_query
      }
    }
  );
}
```
イロト (御) イヨ) イヨ) ニヨー のなび

```
$talks = $talks->with_attendee_status( $user->id );
```

```
(
  SELECT COUNT( * )
    FROM attendee talks attendee talks alias
    WHERE attendee talks alias.talks id = me.talks id
   AND users id = '4'),
```
イロト (御) イヨ) イヨ) ニヨー のなび

#### <span id="page-40-0"></span>\$talks = \$talks->with\_attendee\_status( \$user->id );

 $2Q$ 

**K ロ ▶ K 御 ▶ K 君 ▶ K 君 ▶ ○君** 

```
my $talks = rset('Talk')->search(
  {
     \text{accepted} => 1,
     conferences_id => setting('conferences_id'),
     room \Rightarrow \{ ' \; !=' \; = \rangle ' ' \; \},start_time => {
       ' !=' => undef,
       '>=' => $schema->format_datetime($dt_date),
       \prime \lt = \prime \Rightarrow$schema->format_datetime(
             \dots $dt date->clone->add( days => 1 ) )
     },
  },
  {
     order by \Rightarrow 'start time',
     prefetch \Rightarrow 'author',
  }
```
)->with attendee count->with attendee s[ta](#page-42-0)[t](#page-40-0)[us](#page-41-0)[\(](#page-30-0)[\\$](#page-45-0)[u](#page-46-0)[s](#page-21-0)[e](#page-22-0)[r](#page-45-0)[->](#page-0-0)[id](#page-52-0) );

```
SELECT me."talks id", me."author id", me."conferences id",
  SELECT COUNT( * )
   FROM "attendee talks" "attendee talks alias"
  WHERE "attendee talks alias"."talks id" = me.'talks id"), (
  SELECT COUNT( * )
   FROM "attendee_talks" "attendee_talks_alias"
  WHERE "attendee talks alias"."talks_id" = me."talks_id"
  ), "author". "users_id", "author". "username", "author". "n
 FROM "talks" me LEFT JOIN "users" "author"
  ON "author"."users id" = me."author id"
WHERE "accepted" = '1' AND "conferences id" = '1' AND "room
AND "start time" IS NOT NULL AND "start time" <= '2015-10-2
AND "start time" >= '2015-10-22 00:00:00'
ORDER BY "start_time"
```
K ロ K (個) K ミ K K ミ K 三 ミ Y Q Q O

## <span id="page-43-0"></span>Predefined Searches

```
my $talks = rset('Talk')->search(
  {
    \text{accepted} => 1,
    conferences_id => setting('conferences_id'),
    room \Rightarrow \{ ' \; !=' \; = \rangle ' ' \; \},start_time => {
      ' !=' => undef,
      '>=' => $schema->format_datetime($dt_date),
      \prime \lt = \prime \Rightarrow$schema->format_datetime(
           \dots $dt date->clone->add( days => 1 ) )
    },
  },
  {
    order by \Rightarrow 'start time',
    prefetch => 'author',
  }
tatus( $user->id );
```
## <span id="page-44-0"></span>Predefined Searches

```
package PerlDance::Schema::ResultSet::Talk;
```

```
sub scheduled for {
  my ( $self, $dt_date ) = @_;
  my $schema = $self->result_source->schema;
  $self->search(
    {
       start time \Rightarrow {
         ' !=' => undef.
         '>=' => $schema->format datetime( $dt date ),
         \prime \leq -\prime =>
                  $schema->format_datetime(
                    \daggerdt date->clone->add( days => 1 ) ),
       },
    }
  );
}
                                            イロト (御) イヨ) イヨ) ニヨー のなび
```
## <span id="page-45-0"></span>Predefined Searches

```
my $talks = rset('Talk')->search(
  {
    \text{accepted} => 1,
    conferences_id => setting('conferences_id'),
    room \Rightarrow \{ ' \} = ' \Rightarrow ' ' \},},
  {
    order by \Rightarrow 'start time',
    prefetch => 'author',
  }
)
->scheduled_for( $dt_date )
->with_attendee_count
->with_attendee_status( $user->id );
```
イロト (御) イヨ) イヨ) ニヨー のなび

## <span id="page-46-0"></span>**Conclusion**

- **•** Resources
- **o** Slides
- **Perl Dancer Conference 2016**
- Questions

 $2Q$ 

イロト イ御 トイヨ トイヨ トーヨ

## <span id="page-47-0"></span>**Resources**

#### **• Extensive Documentation**

- DBIx::Class::Manual::\*
- DBIx::Class::Manual::ResultClass
- DBIx::Class::ResultSet
- o DBIx::Class::Relationship::\*

## **•** Helpers by fREW

- <https://metacpan.org/pod/DBIx::Class::Helpers>
- [Perl Advent Calendar 2012: Set-based DBIx::Class](http://www.perladvent.org/2012/2012-12-21.html) by fREW

一番

 $QQ$ 

 $\mathbf{A}$  and  $\mathbf{B}$  and an  $\mathbf{B}$  and

∢ □ ▶ ∢ *□* 

## <span id="page-48-0"></span>**Slides**

## Slides: [https://www.linuxia.de/talks/alpine2016/](https://www.linuxia.de/talks/alpine2016/dbic-pr-en-beamer.pdf) [dbic-pr-en-beamer.pdf](https://www.linuxia.de/talks/alpine2016/dbic-pr-en-beamer.pdf)

 $2Q$ 

イロト イ御 トイヨ トイヨ トーヨ

## <span id="page-49-0"></span>Perl Dancer Conference 2016

# PERLDANTER 2016

化重新润滑

 $2Q$ 

## <span id="page-50-0"></span>Dancer Training

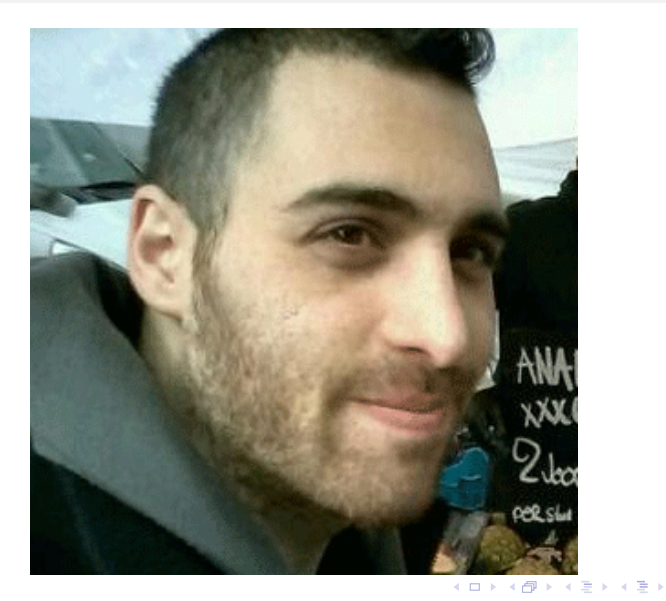

 $\equiv$ 

 $299$ 

## <span id="page-51-0"></span>New People

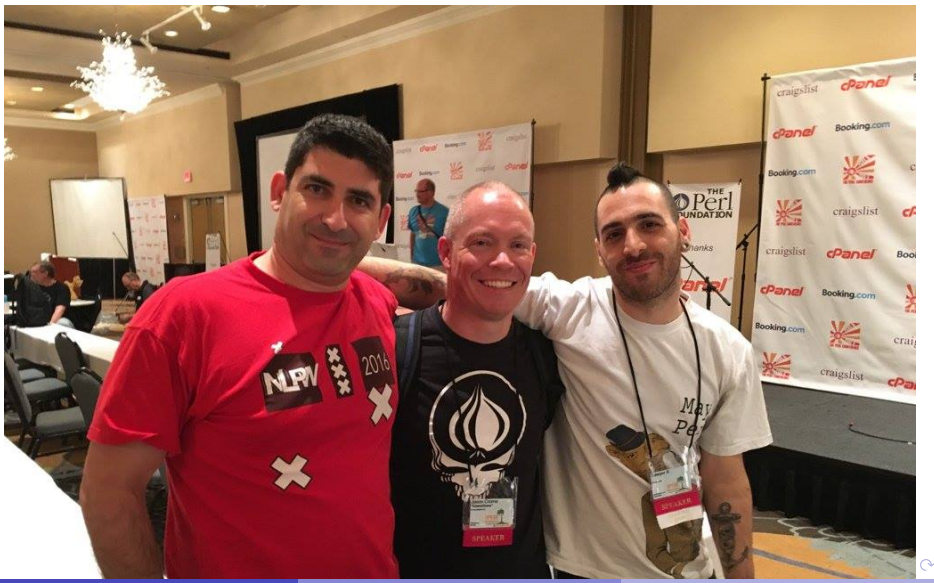

## <span id="page-52-0"></span>**Questions**

## Questions ?

 $299$ 

イロト イ御 トイヨ トイヨ トーヨ